# <span id="page-0-0"></span>**Císla, ˇ císelné soustavy a kódování ˇ**

Michal Šerý

Technicné principy počítačů

## **Obsah**

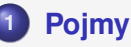

**<sup>2</sup> [Císelné soustavy](#page-4-0) ˇ**

# **3 [Mocniny dvou](#page-15-0)**

**4 [2, 8, 10, 16](#page-17-0)**

# **5 [Kódování](#page-34-0)**

- **·** [Unicode](#page-35-0)
- [Zkratky](#page-38-0)
- **•** [Endianita](#page-39-0)
- [Základní kódování Unicode](#page-41-0)
- [Kódování](#page-42-0) češtiny

# **6 [Príklady kódování](#page-43-0) ˇ**

- **[Morse](#page-43-0)**
- Čárové kódy

# <span id="page-2-0"></span>**Pojmy**

# **Císlo ˇ**

Vyjadřuje množství něčeho.

# **Císlice ˇ**

Symbol.

# **Císelná soustava ˇ**

 $\check{C}$ **íselná soustava** je způsob reprezentace čísel.

- Unární
- · Nepoziční
- · Poziční

#### **Základ soustavy, báze (ang. radix)**

Značí se r nebo z, a je to obvykle kladné celé číslo definující maximální počet číslic, které jsou v dané soustavě k dispozici.

## <span id="page-4-0"></span>**Pr**íklad

jedničková (unární, r=1) – přestože si to ani neuvědomujeme, tuto soustavu běžně používáme při počítání na prstech nebo při psaní čárek označujících počet piv na účet v restauračních zařízeních. Může být řazena mezi speciální poziční soustavy nebo i zcela mimo dělení na poziční/nepoziční soustavy.

## **Príklady ˇ**

- **·** Římské číslice
- Egyptské číslice
- **•** Řecké číslice
- **•** Etruské číslice
- · Unární soustava (může být i poziční)

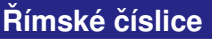

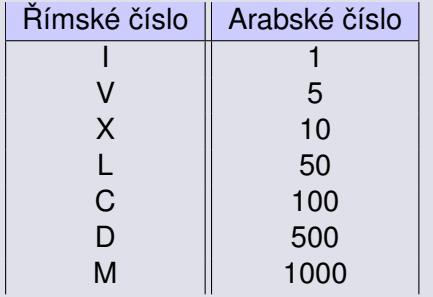

 $MMXVI = 2016$ 

## **Mezi nejčastěji používané poziční číselné soustavy patří:**

- $\bullet$  desítková (decimální, dekadická, r=10) nejpoužívanější v běžném životě
- $\bullet$  dvanáctková (r=12) dnes málo používaná, ale dodnes z ní zbyly názvy prvních dvou řádů – tucet a veletucet
- $\bullet$  šedesátková (r=60) používá se k měření času pro zlomky hodiny; číslice se obvykle zapisují desítkovou soustavou jako 00 až 59 a řády se oddělují dvojtečkou; staré názvy prvních dvou řádů jsou kopa a velekopa.

# **Pozicní soustava ˇ**

#### **Príklad dvacítková (r=20) – mayové ˇ**

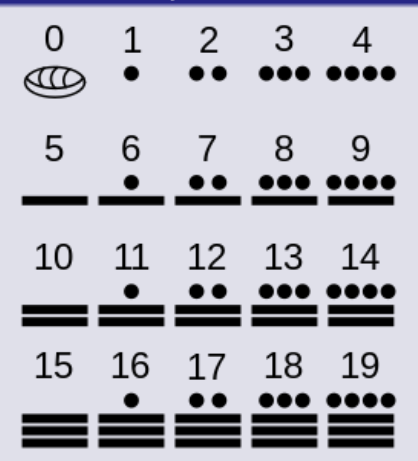

**Obrázek: Mayské číslice** 

(zdroj Wikipedie)

# **Veta (O reprezentaci p ˇ rirozených ˇ císel (v ˇ cetn ˇ e 0)) ˇ**

Libovolné přirozené číslo N (včetně 0) lze vyjádřit jako součet mocninné řady o základu *r* > 2; *r* ∈ N:

Číslo N se (v poziční číselné soustavě o základu r) zapisuje jako řetěz číslic (symbolů) S<sub>i</sub> pro koefcienty a<sub>i</sub> zleva v pořadí pro *i* od *n* − 1 k 0:  $(S_{n-1}S_{n-2}\ldots S_1S_0)_r$ 

- **o** dvojková (binární,  $r = 2$ ) číslice **0**, 1 přímá implementace v digitálních elektronických obvodech (použitím logických členů moderní počítače)
- **o** osmičková (oktální, oktalová,  $r = 8$ ) číslice 0 až 7
- **o** šestnáctková (hexadecimální,  $r = 16$ ) číslice **0** až 9 a **A** až **F**

# $(1024, 48)_{10}$

## **Váhový polynom**

Libovolné číslo N (včetně 0) lze vyjádřit jako součet mocninné řady o základu *r* ≥ 2; *r* ∈ N:

Poziční systém s jedním nebo více základy

$$
N=\sum_{i=-m}^n S_i z_i
$$

**a** *N* - číslo

 $S_i$  - řádová číslice

*zi* - základ ˇrádu - váha

Základ řádu - váha - může být stanovena podle následujícího vztahu.

$$
z_i=r^i
$$

#### **Ukázka - celé císlo ˇ**

$$
N = a_{n-1} \cdot z^{n-1} + a_{n-2} \cdot z^{n-2} + \ldots + a_1 \cdot z^1 + a_0
$$

nebo

$$
N = ( \ldots ((a_{n-1} \cdot z + a_{n-2}) \cdot z + a_{n-3}) \cdot z + \ldots + a_1) \cdot z + a_0
$$

 $\overline{D}$ 

### **Ukázka - desetinné císlo ˇ**

$$
D = d_{-1} \cdot z^{-1} + d_{-2} \cdot z^{-2} + \dots + d_{-m+1} \cdot z^{-m+1} + d_{-m} \cdot z^{-m}
$$
  
nebo  

$$
D =
$$

$$
(\dots((d_{-m} \cdot z^{-1} + d_{-m+1}) \cdot z^{-1} + d_{-m+2}) \cdot z^{-1} + \dots + d_{-2}) \cdot z^{-1} + d_{-1}) \cdot z^{-1}
$$

# **Ukázka**

$$
(1024,48)_{10} = 1\cdot 10^3 + 0\cdot 10^2 + 2\cdot 10^1 + 4\cdot 10^0 + 4\cdot 10^{-1} + 8\cdot 10^{-2}
$$

$$
(1011,01)_2=1\cdot2^3+0\cdot2^2+1\cdot2^1+1\cdot2^0+0\cdot2^{-1}+1\cdot2^{-2}
$$

Pokud to vyčíslíme:

$$
(1011, 01)2 = 1 \cdot 8 + 0 \cdot 4 + 1 \cdot 2 + 1 \cdot 1 + 0 \cdot 0, 5 + 1 \cdot 0, 25
$$

$$
(1011, 01)2 = 8 + 2 + 1 + 0, 25 = (11, 25)10
$$

## <span id="page-15-0"></span>**Tabulka**

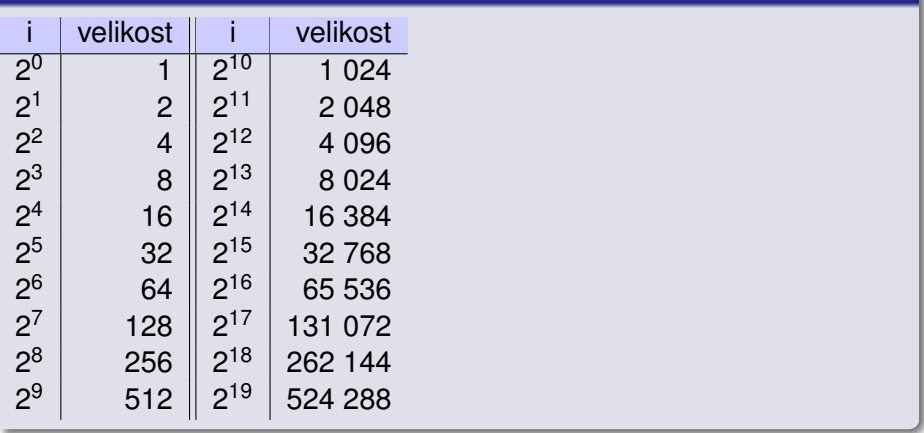

# **Tabulka**

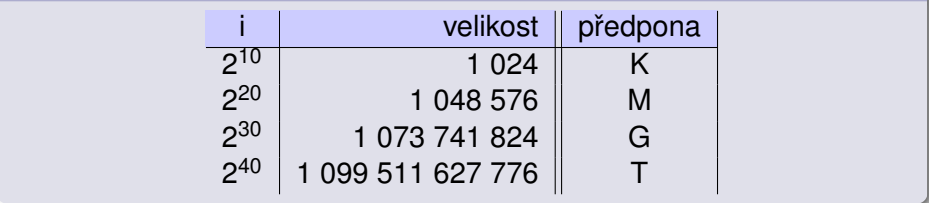

# <span id="page-17-0"></span>**Převody**

## **Tabulka**

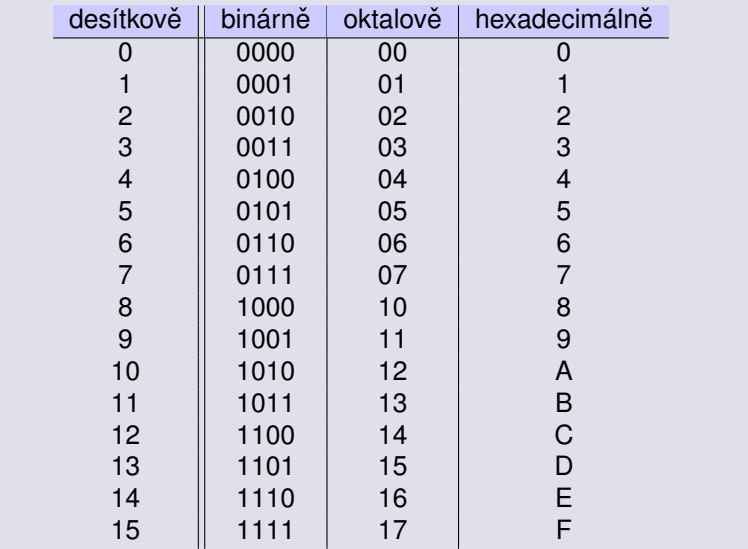

#### **Postup**

Bozdělíme si číslo na celou a desetinnou část. Celou část vezmeme a začneme celočíselně dělit 2. Sepisujeme zbytky. Zbytky napíšeme odzadu. Desetinnou část vezmeme a začneme "celočíselně" násobit 2. Sepisujeme celé části.

725, 04

#### **Prevod 10 -> 2 (potažmo 10 -> libovolné)**

#### **Postup - celá cást ˇ**

 $725:2=362(1)$  $362: 2 = 181(0)$  $181 : 2 = 90$  (1)  $90:2=45$  (0)  $45:2 = 22$  (1)  $22: 2 = 11$  (0)  $11: 2 = 5$  (1)  $5: 2 = 2$  (1)  $2: 2 = 1$  (0)  $1: 2 = 0$  (1)

#### **Postup - desetinná cást ˇ**

- $0.04 \cdot 2 = 0.08$  (0)
- $0,08 \cdot 2 = 0,16$  (0)
- $0, 16 \cdot 2 = 0, 32 \cdot (0)$
- $0, 32 \cdot 2 = 0, 64$  (0)
- $0, 64 \cdot 2 = 0, 28(1)$
- $0, 28 \cdot 2 = 0, 56$  (0)
- $0, 56 \cdot 2 = 0, 12(1)$
- $0, 12 \cdot 2 = 0, 24 \cdot (0)$
- $0, 24 \cdot 2 = 0, 48 \ (0)$
- $0,48 \cdot 2 = 0,96(0)$
- 0, 96 · 2 = 0, 92 (1) Michal Šerý [Principy pocíta](#page-0-0) <sup>ˇ</sup> c ˚uˇ ver.: 6. listopadu 2020 21 / 48

#### **Výsledek**

# $(725, 04)_{10} \doteq (1011010101, 00001010001 \cdots)_2$

Zvláštní případ:

## **Použití pozičních číselných soustav o základu 2<sup>k</sup>(k ∈ ℕ):**

- dvojková (binární, r=2)
- osmičková (oktální, oktalová, r=8)
- šestnáctková (hexadecimální, r=16)

## **Převod zápisu čísla v soustavě o základu** r<sup>k</sup>(k ∈ N) na zápis v **soustave o základu ˇ** *r* **(a naopak):**

Každá číslice z čísla soustavy o základu r<sup>k</sup> nahradíme k-ticí symbolů soustavy o základu *r*.

A naopak, k-tice symbolů v zápisu, brány od řádové čárky, (chybějící symboly nahrazeny 0)

## **Soustavy**

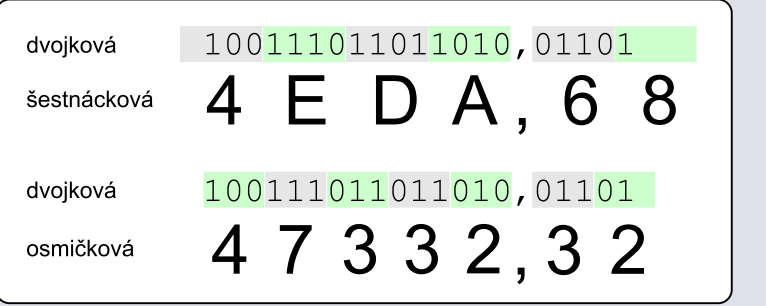

**Obrázek:** Soustavy 2<->16; 2<->8

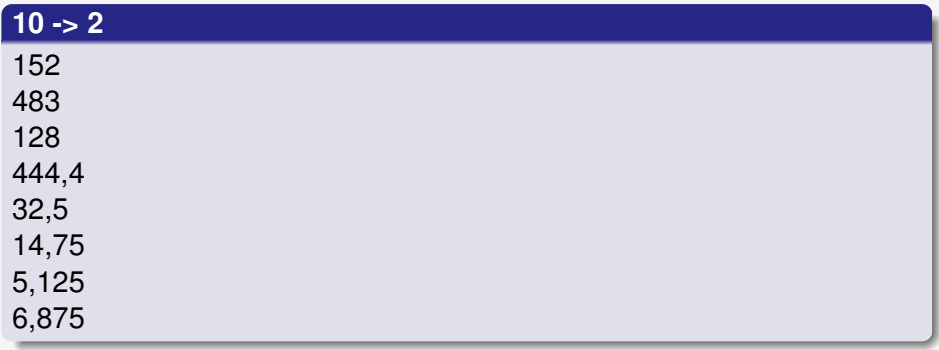

**Příklady na procvičení - řešení** 

#### **10 -> 2**

 $(152)_{10} = (10011000)_2$  $(483)_{10} = (111100011)_{2}$  $(128)_{10} = (10000000)_{2}$  $(444, 4)_{10} = (110111100, 0110)_{2}$  $(32, 5)<sub>10</sub> = (100000, 1)$ <sub>2</sub>  $(14, 75)_{10} = (1110, 11)_{2}$  $(5, 125)_{10} = (101, 001)_{2}$  $(6, 875)_{10} = (110, 111)_{2}$ 

#### **Pozor**

Při převodu desetinných čísel do binární soustavy jen ve výjimečných případech získate číslo s konečným počtem desetinných míst! Většinou převod končí s určitou chybou výsledku při konečném počtu míst.

#### **Nekteré možnosti ˇ**

- Čísla v kódu NBCD (BCD) číslice
- Celá čísla bez znaménka unsigned integer
- Celá čísla se znaménkem signed integer
- Čísla v pohyblivé řádové čárce float (IEEE 754)

$$
c=M\cdot z^E
$$

c číslo M mantisa z . . . základ soustavy E . . . exponent

- přímý kód
- **·** inverzní kód
- · doplňkový kód
- **•** aditivní kód

## **Prímý kód ˇ**

- nejvyšší bit (první zleva) má výzman znaménka
- o 0 odpovídá kladnému číslu
- 1 odpovídá zápornému číslu
- $\bullet$  máme dvě nuly  $(+0 \text{ a } -0)$  problém

 $(45)_{10} = (00101101)_2$ 

 $(-45)_{10} = (10101101)_{2}$ 

## **Inverzní kód**

- $\bullet$  kladná normálně
- záporná bitová negace
- $\bullet$  máme dvě nuly  $(+0$  a -0) problém

 $(45)_{10} = (00101101)_2$ 

$$
(-45)_{10}=(11010010)_2 \\
$$

## **Doplňkový kód**

- $\bullet$  kladná normálně
- záporná až do první jedničky odzadu opíšeme a pak bitově negujeme
- máme jednu nulu

 $(46)_{10} = (00101110)_2$ 

 $(-46)_{10} = (11010010)_{2}$ 

Tento kód se používá v: kódování celých čísel (integer, long,  $\dots$ ). kódování mantisy v reprezentaci čísel v pohyblivé řádové čárce  $(single, double, \ldots).$ 

#### **Aditivní kód (s posunutou nulou)**

Např.: na 8 bitech. Rozsah 0  $\div$  255 potom (−128)<sup>10</sup> odpovídá (0000 0000)<sup>2</sup>  $(0)_{10}$  odpovídá (1000 0000)<sub>2</sub>  $(127)_{10}$  odpovídá (1111 1111)<sub>2</sub>

Tento kód se používá v kódování exponentu při reprezentaci čísel v pohyblivé řádové čárce.

## <span id="page-34-0"></span>**Kódování znaků**

# **ASCII tabulka**

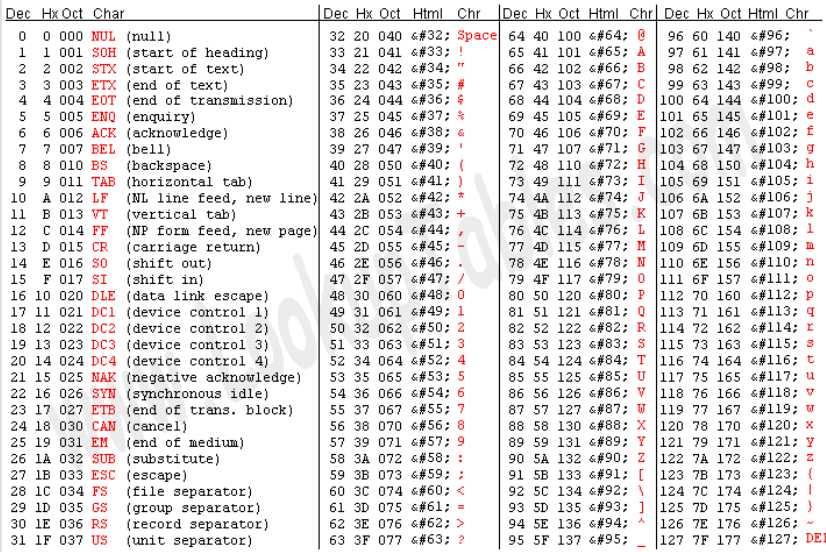

Source: www.LookupTables.com

#### <span id="page-35-0"></span>**Unicode**

Unicode (anglicky Unicode) je technická norma pro oblast výpočetní techniky definující jednotnou znakovou sadu a konzistentní kódování znaků pro reprezentaci a zpracovávání textů použitelné pro většinu písem používaných v současnosti na Zemi. Unicode je vyvíjen v součinnosti s ISO/IEC 10646.

Nejnovější verze obsahuje repertoár více než 140 000 znaků pokrývajících 154 moderních a historických písem a mnoho sad symbolů. Standard sestává ze sady tabulek pro vizuální referenci, popisu metod kódování, atd.

Poslední verze je Unicode 13.0 z března roku 2020 (143859 znaků ve 154 písmech).

Normu udržuje Unicode Consortium.

#### **Unicode**

Původně bylo kódování Unicode navrhováno jako 16bitové (65536 možností). Posléze bylo rozšířeno (kvůli čínským znakům) rozšířeno na 32bitové (více jak 4 miliardy).

## **Principy standardu Unicode**

- **Jednotnost** konstantní šířka znaků (UTF-32) dovoluje efektivní hledání, třídění, editaci a zobrazení prvků.
- **· Univerzálnost** zahrnutí všech znaků, které by mohly být využity při výměně textů – především ty, které už byly definovány v hlavních mezinárodních, národních a průmyslových znakových sadách.
- **Jednoznačnost** jakákoli 16bitová (dnes 32bitová) hodnota zastupuje v jakémkoliv kontextu stejný znak.
- **Maximální využití** snadná zpracovatelnost textu poskládaného z posloupnosti znaků o konstantní šířce; kódování znaků není závislé na kontextu, pro strojové zpracování textu není nutné vyhodnocovat escape sekvence nebo prohledávat text dopředu či zpět kvůli určení totožnosti znaků.

## <span id="page-38-0"></span>**Některé zkratky spojené s Unicode**

- **UCS** Universal Character Set.
- **BMP** Basic Multilingual Plane základní vícejazyčná rovina Unicode. Původní rozsah Unicode, tj. prvních 65 536 znaků.
- **BOM** Byte Order Mark speciální značky umístěné na začátku textu.

#### <span id="page-39-0"></span>**Endianita**

Pořadí bajtů, anglicky byte order, je v informatice způsob uložení čísel (kódů) v operační paměti počítače, který definuje, v jakém pořadí se uloží jednotlivé bajty datového typu. Jde o datové typy, které zabírají více než jeden bajt.

#### **Etymologie**

Přídavné jméno endian má původ ve spisech anglo-irského spisovatele 18. století Jonathana Swifta . V románu Gulliverovy cesty z roku 1726 vykresluje konflikt mezi sektami Lilliputianů rozdělenými na ty, které rozbíjejí skořápku vařeného vejce z velkého konce nebo z malého konce. Nazval je "Big-Endians" a "Little-Endians". Danny Cohen zavedl pojmy big-endian a little-endian do počítačové vědy pro objednávání dat v **Internet Experiment Note** publikované v roce 1980.

[https://cs.qaz.wiki/wiki/Endianness]( https://cs.qaz.wiki/wiki/Endianness).

## **Little-endian**

Na paměťové místo s nejnižší adresou uloží nejméně významný bajt (LSB) a za něj se ukládají ostatní bajty až po nejvíce významný bajt (MSB). (Mnemotechnická pomůcka: little end first) a patří mezi ně MOS Technology 6502, Intel x86 a DEC VAX.

#### **Big-endian**

Na paměťové místo s nejnižší adresou uloží nejvíce významný bajt (MSB) a za něj se ukládají ostatní bajty až po nejméně významný bajt (LSB) na konci. (Mnemotechnická pomůcka: big end first) a patří mezi ně Motorola 68000, SPARC a System/370.

#### **Middle-endian (nebo někdy mixed-endian)**

Některé architektury užívají složitější způsob pro určení pořadí jednotlivých bajtů, který je dán kombinací obou výše zmíněných způsobů. Mezi takovéto architektury patří např. rodina procesorů PDP-11. Tento formát je také [použit pro u](#page-0-0)kládání císel s pohyblivou ˇ Michal Šerý **Principy počítačů** i ver.: 6. listopadu 2020 41/48

## <span id="page-41-0"></span>**Základní kódování Unicode**

- **UTF-8** kóduje znaky různě dlouhou posloupností bajtů podle jejich kódu v Unicode (1–4 bajty, pro původní 31bitové ISO/IEC 10646 až 6 baitů).
- **· UTF-16** znaky BMP reprezentují jedním 16bitovým číslem, znaky mimo BMP jsou reprezentovány párem 16bitových čísel. UTF-16BE (big-endian), UTF-16LE (little-endian) a UTF-16 (nestanoveno, může být určeno pomocí BOM).
- **UTF-32** též označováno jako UCS-4, každý znak reprezentován přímo 32bitovým číslem. UTF-32BE (big-endian), UTF-32LE (little-endian) a UTF-32 (nestanoveno, může být určeno pomocí BOM).

### <span id="page-42-0"></span>**Kódování ceštiny - jeden z problém ˚u ˇ**

Pro český jazyk se používalo nejméně 5 různých kódování

- kódování bratří Kamenických
- PC Latin 2
- Windows-1250
- ISO Latin 2
- **KOI8-CS**

V dnešní době je tento problém víceméně odstraněn, ale stále je možné se s ním v některých speciálních případech setkat.

#### <span id="page-43-0"></span>**Samuel F. B. Morse (27.4.1791-2.4.1872)**

Již v září 1837, byl předveden veřejnosti nový Morseův telegrafní přístroj využívající nový způsob kódování znaků. A tak amatérský fyzik a malíř Samuel F. B. Morse patentoval svůj vynález a získal tím i vypsanou cenu Kongresu. Jeho způsob kódování využíval sériový přenos dat, což jak se ukázalo, bylo v oné době, kdy funkci kodéru a dekodéru zastával člověk, zjevně to nejlepší. Ještě za života se pan Samuel F. B. Morse dočkal několika realizací svého vynálezu. Ta první byla v květnu roku 1844 na trase, jejíž délka byla 60 km, a to mezi městy Washington a Baltimore.

#### **Morse ˚uv princip**

Spočívá v tom, že písmenům s velkou pravděpodobností výskytu jsou přiřazeny kódová slova s kratšími časovými intervaly a naopak.

## <span id="page-44-0"></span>**Typy**

- CODE39 : 1. v roce 1974
- Industrial 2/5
- UPC a EAN : Obchod
- INTERLAVED : Kontejnerová přeprava
- PDF417 : 2D
- o QR
- ...

#### **Industrial 2/5**

Jedná se o čistě numerický kód proměnné délky. Kód je tvořen znakem start, příslušným počtem datových znaků (číslice 0 až 9) a znakem stop. Kód každého znaku je tvořen 5 čarami, z nichž jsou 3 úzké a 2 široké. Poměr šířky široké a úzké čáry je 3:1. Mezery nenesou žádnou informaci a slouží jen k oddělení čar.

# **Cárové kódy ˇ**

## **Industrial 2/5**

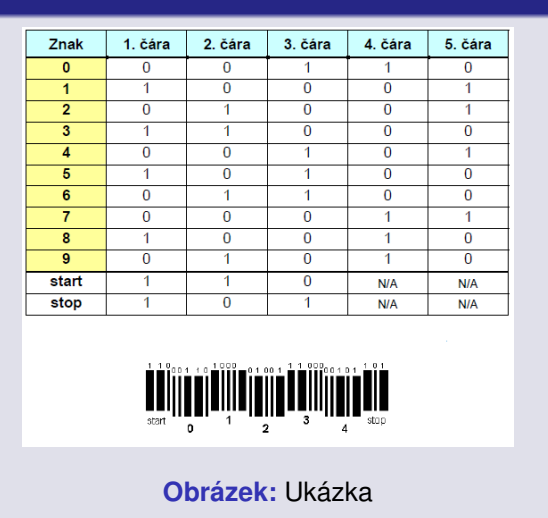

## <span id="page-47-0"></span>**Co dodelat: ˇ**

o příklady výpočtu v různých kódováních (sčítání/odčítání)